## 12/31/2013 **Exceptions Log GA**

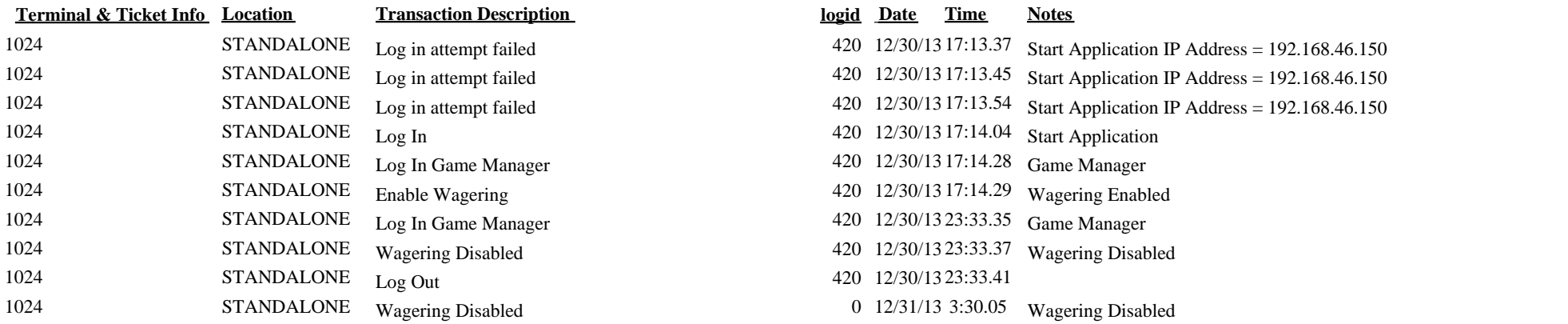

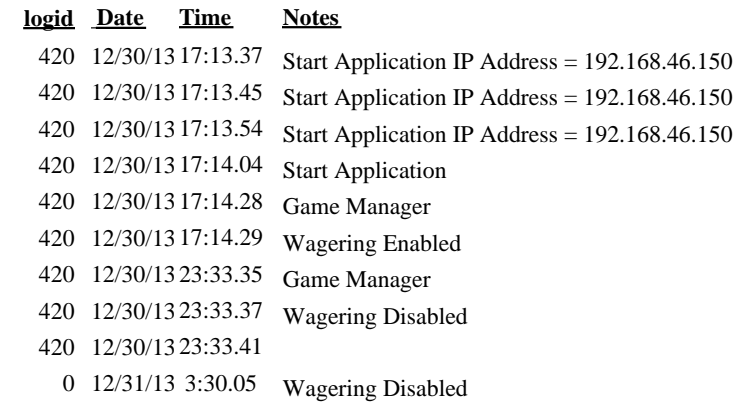